### **Installer - Bug #31783**

### **Postgresql not being installed, installer fails to start postgresql**

02/01/2021 07:59 PM - Spencer Lines

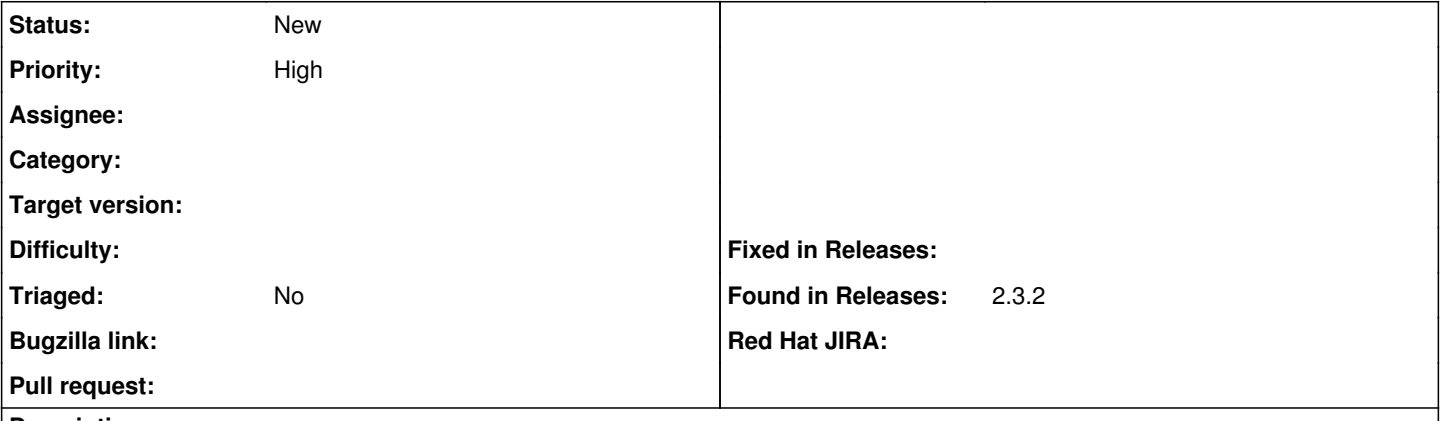

**Description**

## **Summary**

Postgresql not being installed even with '--foreman-db-manage true', installer fails to start postgresql

# **System Details**

```
OS = > \{architecture => "x86_64",
distro => {
codename => "Core",
description => "CentOS Linux release 7.8.2003 (Core)",
id => "CentOS",
release => {
full => "7.8.2003",
major \Rightarrow "7",
\text{minor} = \text{S}"8"
},
specification => ":core-4.1-amd64:core-4.1-noarch"
},
family => "RedHat",
hardware \approx "x8664",
name => "CentOS",
release => {
full = - "7.8.2003",
major \Rightarrow "7",
minor \Rightarrow "8"
},
selinux => {
config_mode => "permissive",
config_policy => "targeted",
current_mode => "permissive",
enabeled \Rightarrow true,
enforced => false,
policy_version => "31"
}
}
  1. yum repolist
    repo id repo name status
    epel/x86_64 Extra Packages for Enterprise Linux 7 - x86_64 13,517<br>foreman/x86_64 Foreman 2.3 699
    foreman/x86_64 Foreman 2.3 699
    foreman-plugins/x86_64 Foreman plugins 2.3 372
  1. yum list foreman-installer
     Installed Packages
```
*<sup>05/21/2024</sup> 1/2*

## **Shell command and output**

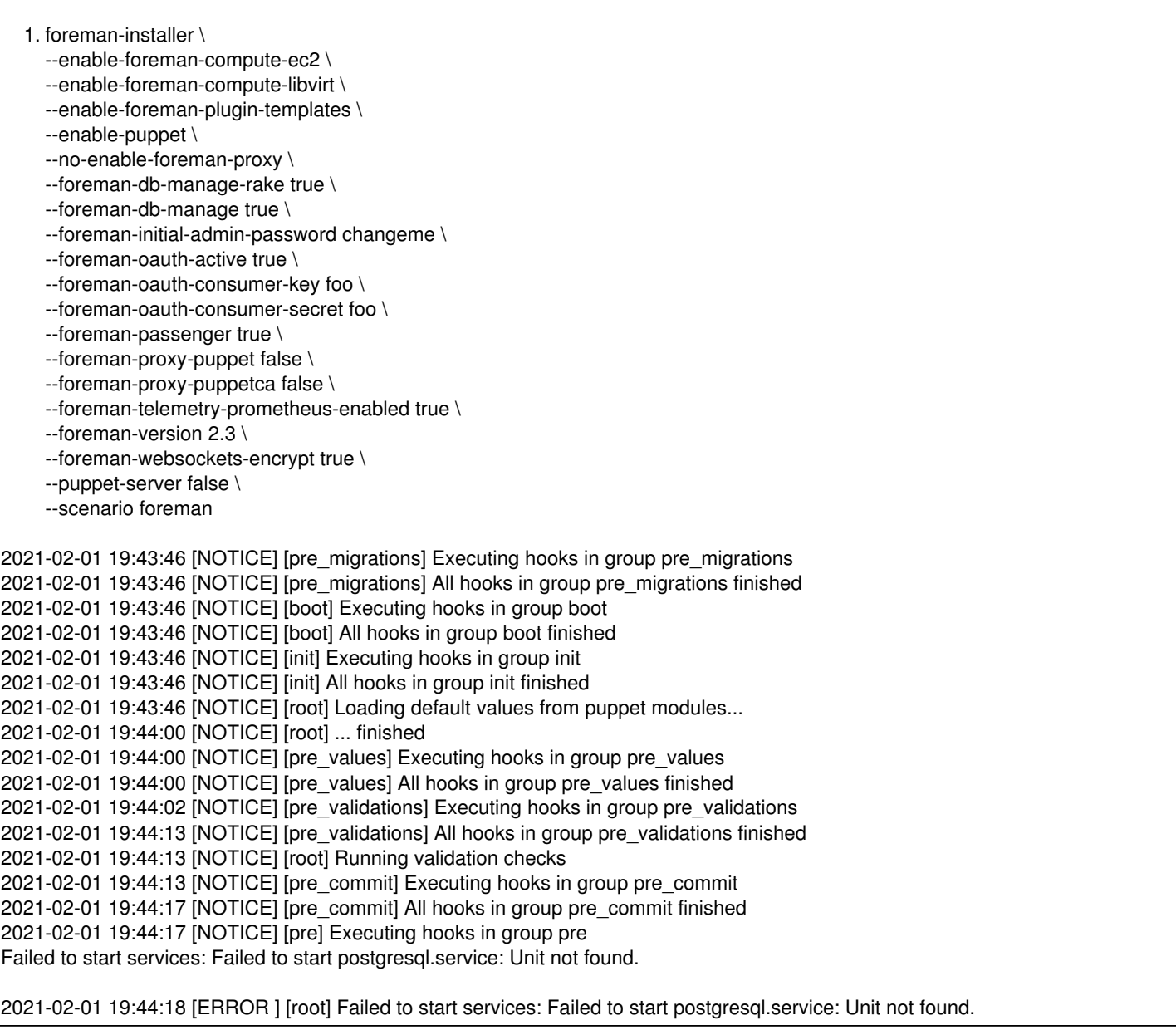

### **History**

#### **#1 - 02/01/2021 08:22 PM - Spencer Lines**

*- Description updated*

#### **#2 - 02/02/2021 12:28 PM - Ewoud Kohl van Wijngaarden**

I suspect you somehow trigger our PostgreSQL 9.6 migration code. Specifically, [https://github.com/theforeman/foreman-installer/blob/033961ebfc0c43efe71398252862e7b41e908fc4/hooks/pre/30-el7\\_upgrade\\_postgresql.rb#L2](https://github.com/theforeman/foreman-installer/blob/033961ebfc0c43efe71398252862e7b41e908fc4/hooks/pre/30-el7_upgrade_postgresql.rb#L2) fails.

If /var/opt/rh/rh-postgresql12/lib/pgsql/data doesn't exist but /var/lib/pgsql/data does that's triggered. If the old data directory is empty, I'd suggest to remove it.

On a side note: --foreman-version 2.3 is generally not needed. If undefined it defaults to 'installed' but can also be set to latest or an exact version. I'm not sure if 2.3 is really understood by yum. I fear it may prevent patch versions from being installed. I'd recommend to reset it with --reset-foreman-version. However, this shouldn't affect the error you see since that fails in pre.